## РУКОВОДСТВО ПОЛЬЗОВАТЕЛЯ

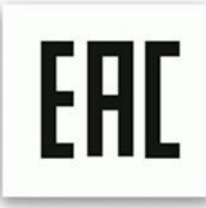

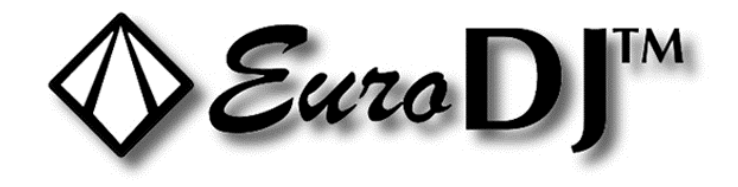

# **IFD SPOT 180**

# ИНСТРУКЦИИ ПО ТЕХНИКЕ БЕЗОПАСНОСТИ

### **BHUMAHUE!**

Будьте осторожны при эксплуатации прибора. Во избежание удара током не трогайте электрические провода под напряжением.

Не допускайте попадания на прибор капель дождя или другой влаги.

Прежде чем открыть корпус, отсоедините прибор от электрической сети.

В целях безопасности внимательно прочтите данное руководство перед первым включением прибора.

#### Характеристики:

Режимы работы: протокол DMX 512, режим звуковой анимации, автоматический режим, master/slave. Белый светодиод с высокой яркостью 180 Вт

### Соединение DMX-512 / соединение приборов между собой Подключение через разъемы XLR:

Если вы используете контроллер с таким же типом разъемов XLR, вы можете подключить выход DMX контроллера напрямую к входу DMX первого прибора в цепи DMX. Если вы хотите подключить контроллер с другим типом разъемов XLR, вам нужно использовать специальные переходники.

#### Подключение световых приборов в цепь DMX:

Подсоедините выход DMX первого устройства в цепи к входу DMX следующего. Всегда подключайте выход одного прибора к входу следующего, пока не подключите все в одну цепь.

Внимание: к кабелю DMX последнего устройства в цепи должен быть подсоединен терминатор. Припаяйте резистор на 120 Ом между сигналами (-) и (+) в 3-пиновом штекере и вставьте его в выход DMX последнего устройства.

#### Подключение к сети питания:

Подсоедините световой прибор к электрической сети с помощью кабеля, прилагающегося в комплекте.

### 1. Протокол DMX 512

#### Назначение адресов:

ЖК-дисплей, которым оснащен прибор, позволяет присваивать ему адрес DMX, который определяется как стартовый канал - с него прибор будет отвечать на команды контроллера. Например, если на приборе с 8 каналами управления вы настроите стартовый адрес на канал 7, прибор будет использовать для управления каналы с 7 по 14. Для того чтобы каждый из приборов управлялся корректно и независимо от других в

цепи DMX, пожалуйста, убедитесь, что каналы не накладываются друг на друга. Если два, три или более прибора настроены на один канал, они будут работать синхронно. В режиме DMX вы можете задать адрес в диапазоне от 1 до 512. После того как вы подсоедините прибор к электросети, он автоматически запустится. По окончании перезагрузки прибора на дисплее загорится А-OO1. После этого нужно назначить желаемый адрес DMX с помощью кнопок UP (вверх), DOWN (вниз) и ENTER (ввод).

#### **Управление по DMX:**

Когда вы присвоите адреса всем приборам, вы сможете приступить к управлению ими через контроллер DMX. После включения устройство автоматически определит, получен сигнал DMX 512 или нет.

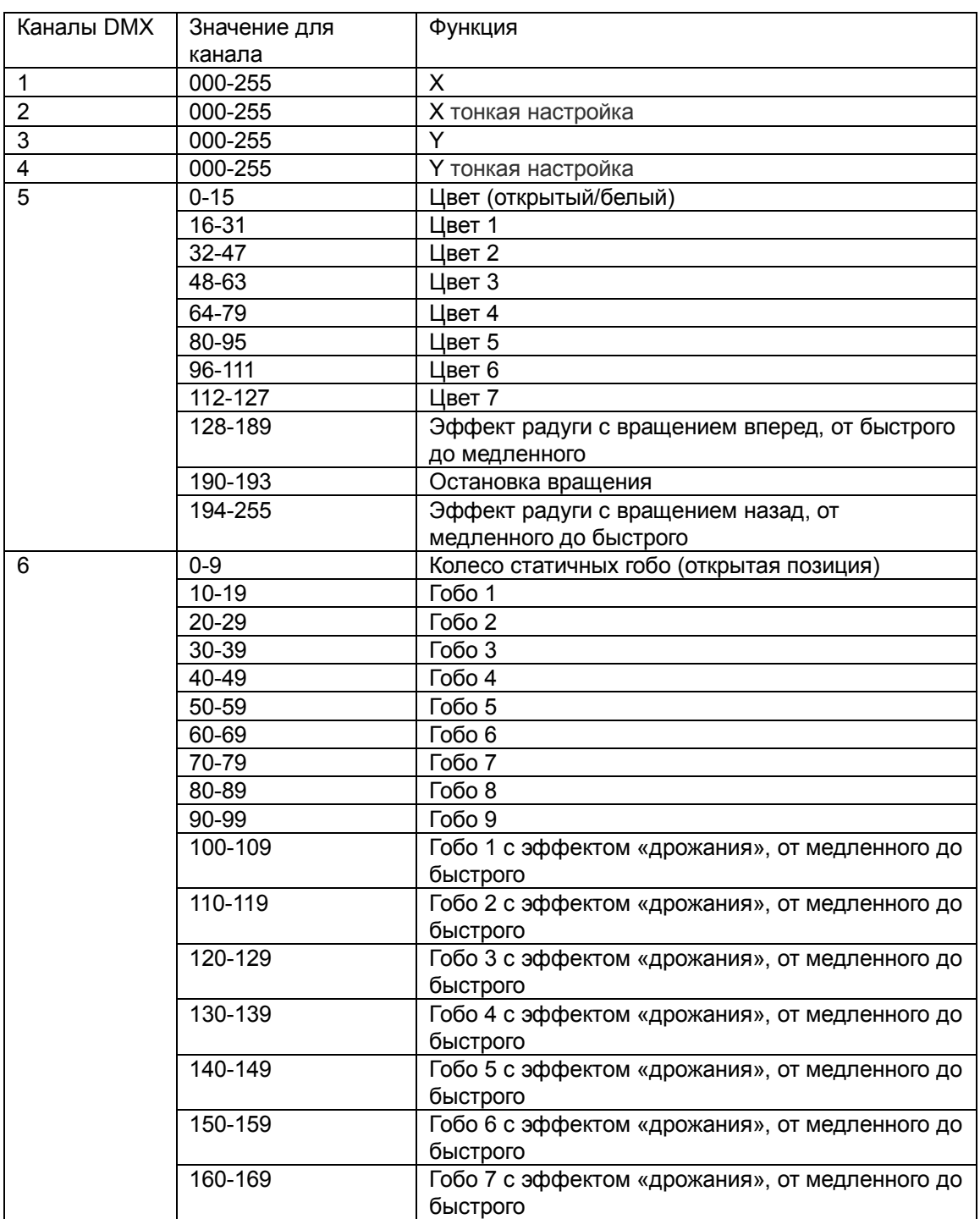

#### **Функции каналов управления DMX**

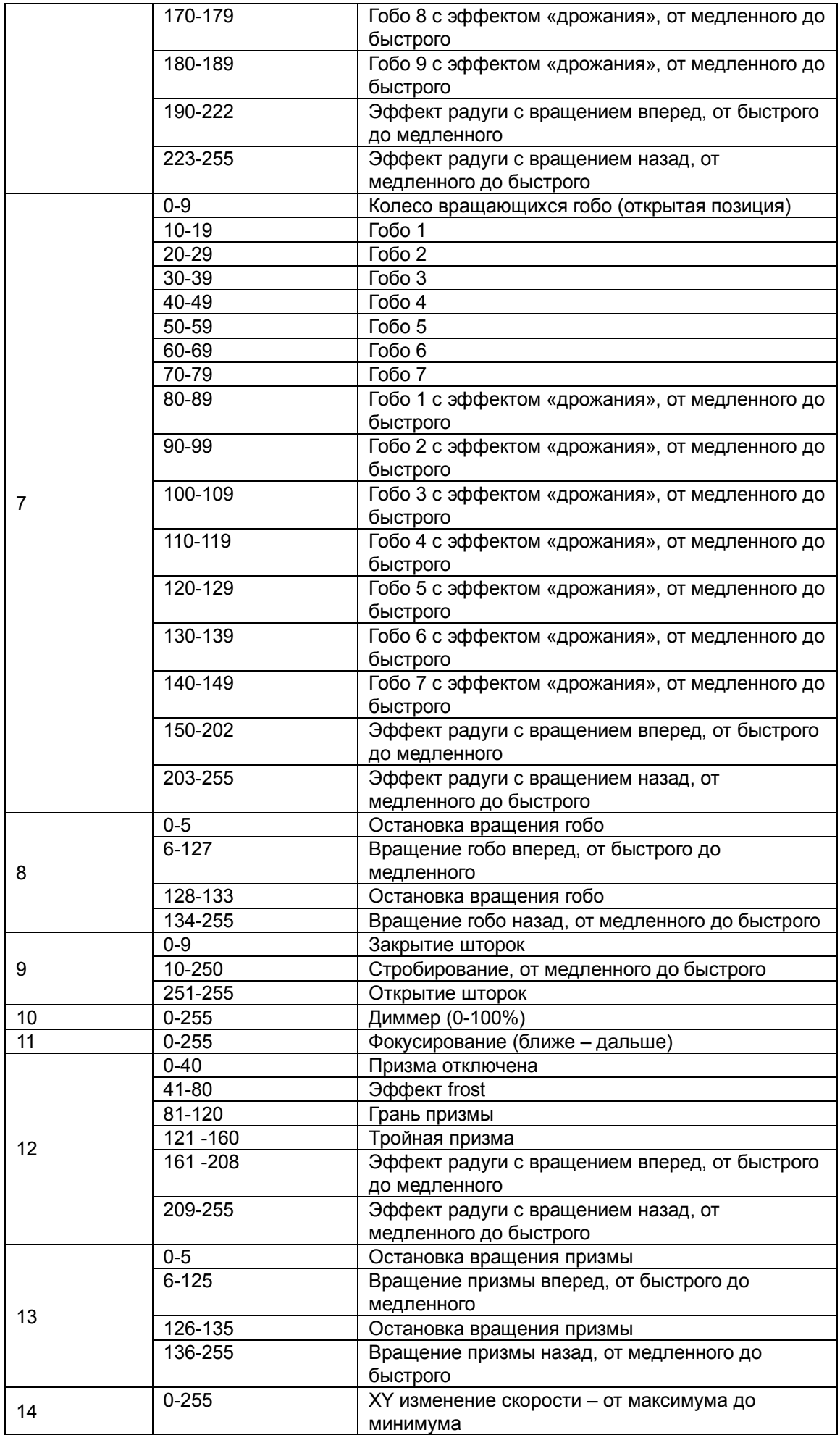

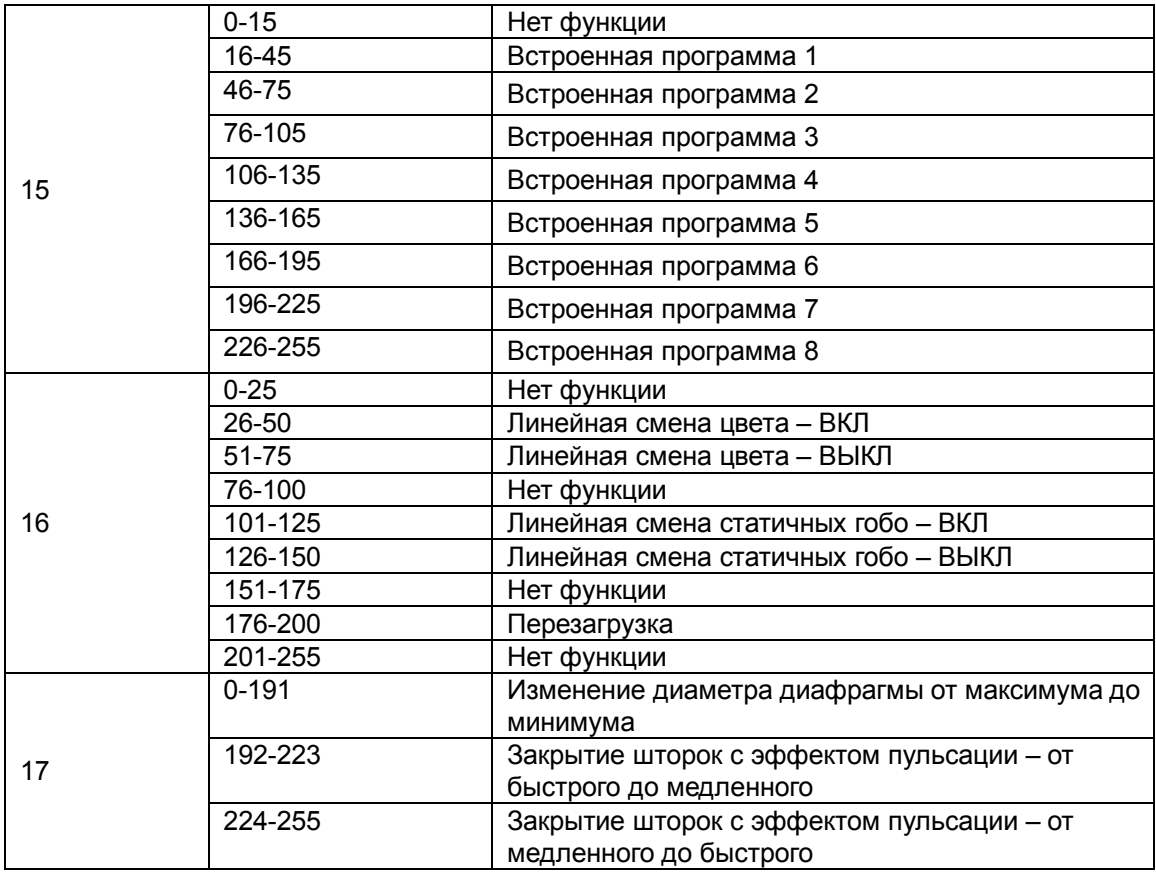

### **2. Режим звуковой анимации**

Для того чтобы активировать режим звуковой анимации, нажмите кнопку MENU, с помощью кнопок UP и DOWN выберите AUTO PLAY, подтвердите кнопкой ENTER. Выберите MUSIC CONTROL=ALONE, подтвердите кнопкой ENTER. Прибор начнет работать в такт музыке.

## **3. Автоматический режим**

Для того чтобы активировать автоматический режим управления, нажмите кнопку MENU, с помощью кнопок UP и DOWN выберите AUTO PLAY, подтвердите кнопкой ENTER. Выберите INSIDE PROGRAM=ALONE, подтвердите кнопкой ENTER. Прибор будет работать по встроенной программе.

## **4. Синхронизация и режим master/slave**

Вариант 1. Для того чтобы активировать режим синхронизации, поставьте один из приборов в режим звуковой анимации; для этого нажмите кнопку MENU, с помощью кнопок UP и DOWN выберите AUTO PLAY, подтвердите кнопкой ENTER. Выберите MUSIC CONTROL=MASTER, подтвердите кнопкой ENTER. На остальных приборах, которые вы будете подключать в цепь, сделайте следующее: нажмите кнопку MENU, с помощью кнопок UP и DOWN выберите AUTO PLAY, подтвердите кнопкой ENTER. Выберите SLAVE CONTROL/SLAVE RUN, подтвердите кнопкой ENTER. Далее с помощью кабелей DMX подсоедините эти приборы к первому, на котором вы установили режим звуковой анимации. При этом необходимо отключить подсоединенные приборы от DMX-контроллера: они будут работать синхронно, как ведомые (slave), а первый прибор будет выполнять функцию ведущего (master). Вариант 2. Для того чтобы активировать режим синхронизации, поставьте один из

приборов в автоматический режим; для этого нажмите кнопку MENU, с помощью кнопок UP и DOWN выберите AUTO PLAY, подтвердите кнопкой ENTER. Выберите INSIDE PROGRAM=MASTER, подтвердите кнопкой ENTER. На остальных приборах, которые вы будете подключать в цепь, сделайте следующее: нажмите кнопку MENU, с помощью кнопок UP и DOWN выберите AUTO PLAY, подтвердите кнопкой ENTER. Выберите SLAVE CONTROL/SLAVE RUN, подтвердите кнопкой ENTER. Далее с помощью кабелей DMX подсоедините эти приборы к первому, на котором вы установили автоматический режим. При этом необходимо отключить подсоединенные приборы от DMX-контроллера: они будут работать синхронно, как ведомые (slave), а первый прибор будет выполнять функцию ведущего (master).

#### **ЖК-дисплей:**

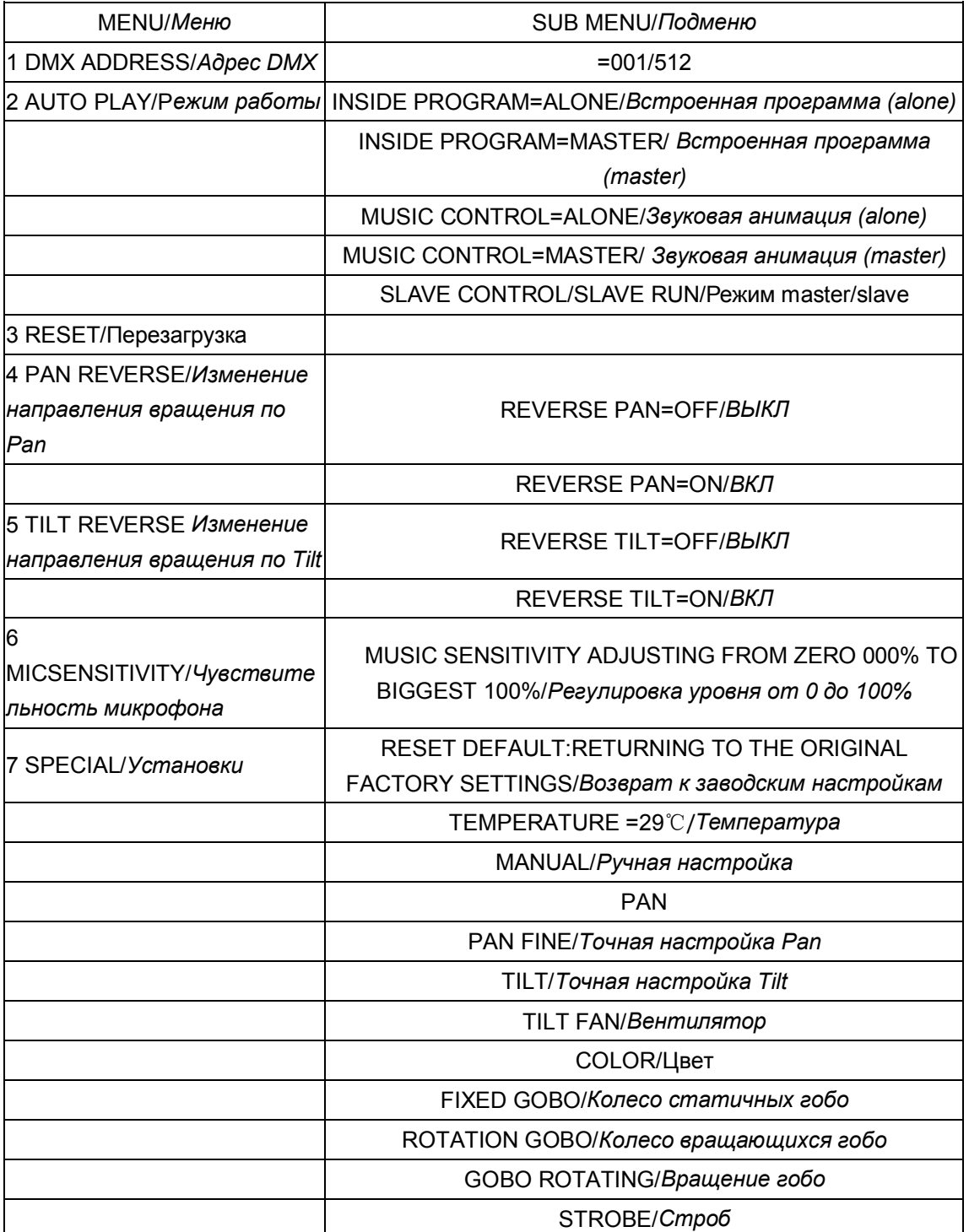

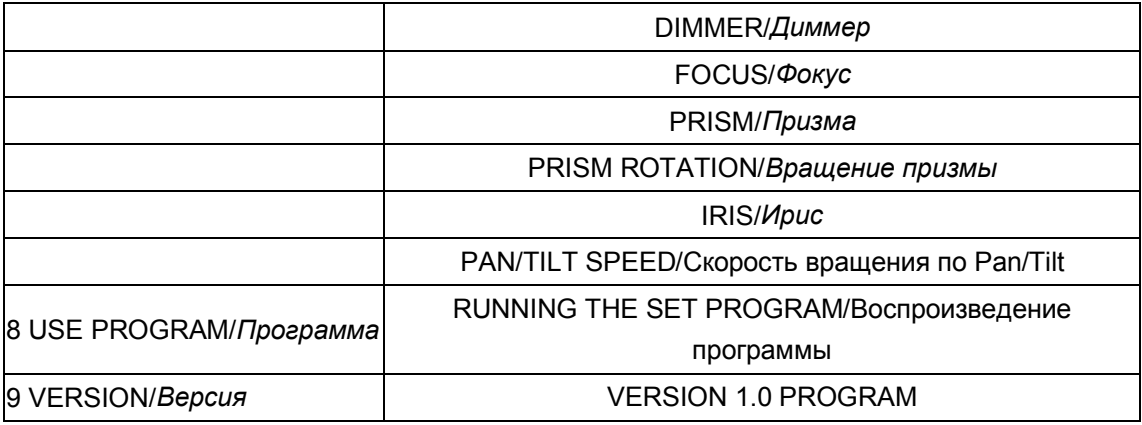

### **Замена предохранителя**

В случае если предохранитель устройства оплавится, его можно заменить только на аналогичный.

**Перед заменой предохранителя отключите устройство от электросети.** 

**Процесс замены:**

**Шаг 1:** С помощью соответствующей отвертки откройте отсек для предохранителя на задней панели прибора.

**Шаг 2:** Извлеките старый предохранитель из держателя.

**Шаг 3:** Вставьте новый предохранитель в держатель.

**Шаг 4:** Вставьте держатель с новым предохранителем в отсек.

## **ТЕХНИЧЕСКИЕ ХАРАКТЕРИСТИКИ**

Питание: 220В 50Гц

Потребляемая мощность: 240Вт

Светодиод: белый 180Вт, с высокой яркостью, срок службы 50000 часов

ЖК-дисплей Управление: DMX512, master/slave, автоматический режим, звуковая анимация

Каналы DMX: 17

Разъемы DMX-512: 3-pin XLR

Движение: Pan 540°, Tilt 270°

Колесо цвета: 7 цветов + открытый, эффект радуги

Колесо статичных гобо: 9 гобо + открытый, эффект трясущегося гобо

Колесо вращающихся гобо: 7 гобо + открытый, эффект трясущегося гобо

Призма: 3-гранная вращающаяся

Диммер: 0 – 100%

Частота стробирования: 0 - 30Гц

8 запрограммированных шоу

Угол раскрытия луча:15°

Электронный фокус

Линейный ирис

Габариты: 275х315х515 мм

Вес: 13,5 кг

Максимальная допустимая температура окружающей среды ta: 45° C

**Обратите внимание: любая информация, содержащаяся в данном руководстве, может быть изменена без предварительного уведомления.**